## Autocad civil 3d download a torrent tutorial pdf free

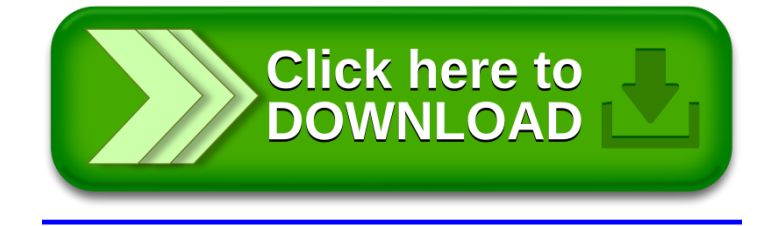